<sup>Документ подисан и растей в ректронной подпись и высшего образования российской федерации</sup> Дата подписания: 16.**Федерыльное государс**твенное автономное образовательное учреждение **высшего образования** 10730ffe6b1ed036b744b669d97700b86e5c04a7eдовательский технологический университет «МИСиС» Информация о владельце: ФИО: Котова Лариса Анатольевна Должность: Директор филиала Уникальный программный ключ:

**Новотроицкий филиал**

## Рабочая программа дисциплины (модуля)

# **Внутренний контроллинг**

Кафедра гуманитарных и социально-экономических наук (Новотроицкий филиал) Закреплена за подразделением

Направление подготовки 38.03.01 Экономика

Профиль

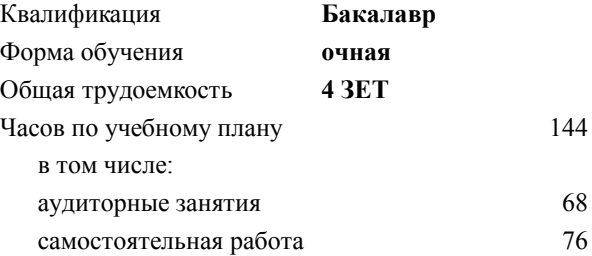

зачет с оценкой 7 Формы контроля в семестрах:

#### **Распределение часов дисциплины по семестрам**

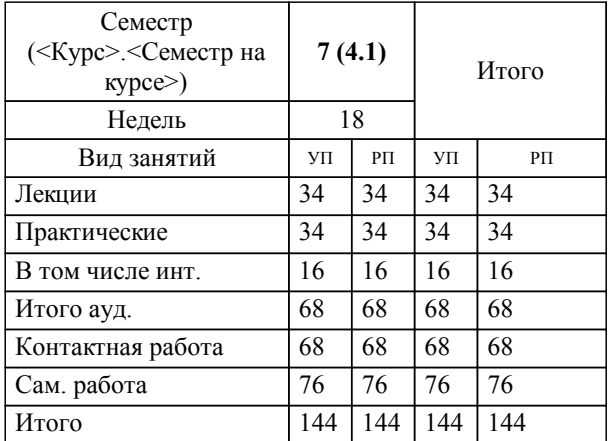

Программу составил(и): *кхн, доцент, Киселева О.В.*

**Внутренний контроллинг** Рабочая программа

Разработана в соответствии с ОС ВО:

Федеральный государственный образовательный стандарт высшего образования по направлению подготовки 38.03.01 Экономика (уровень бакалавриата) (приказ Минобрнауки России от 02.04.2021 г. № № 119 о.в.)

Составлена на основании учебного плана:

Направление подготовки 38.03.01 Экономика Профиль: Экономика предприятий и организаций , 38.03.01\_21\_Экономика\_Пр2\_2020.plx , утвержденного Ученым советом ФГАОУ ВО НИТУ "МИСиС" в составе соответствующей ОПОП ВО 21.04.2021, протокол № 30 Утверждена в составе ОПОП ВО:

Направление подготовки 38.03.01 Экономика Профиль: Экономика предприятий и организаций , , утвержденной Ученым советом ФГАОУ ВО НИТУ "МИСиС" 21.04.2021, протокол № 30

**Кафедра гуманитарных и социально-экономических наук (Новотроицкий филиал)** Рабочая программа одобрена на заседании

Протокол от 24.06.2021 г., №11

Руководитель подразделения к.э.н., доцент Измайлова А.С.

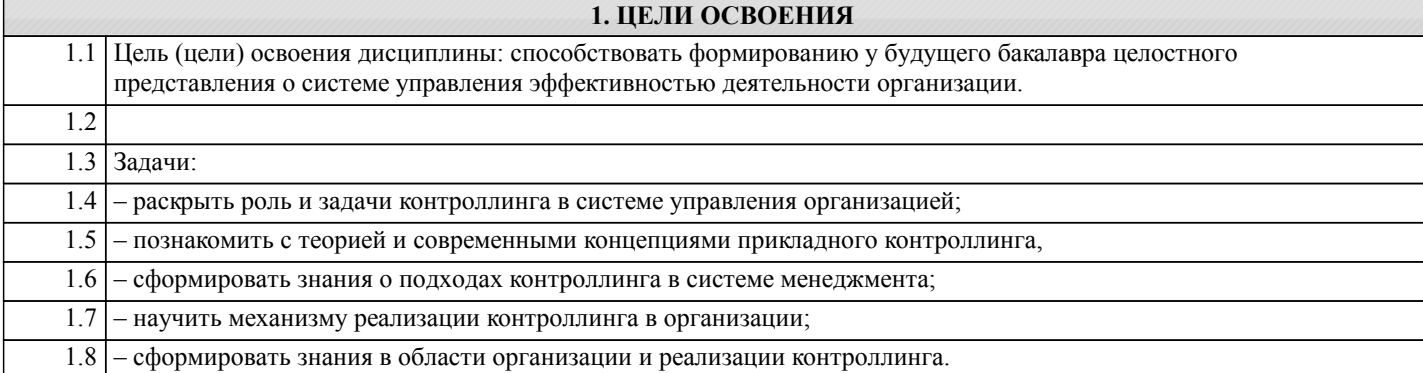

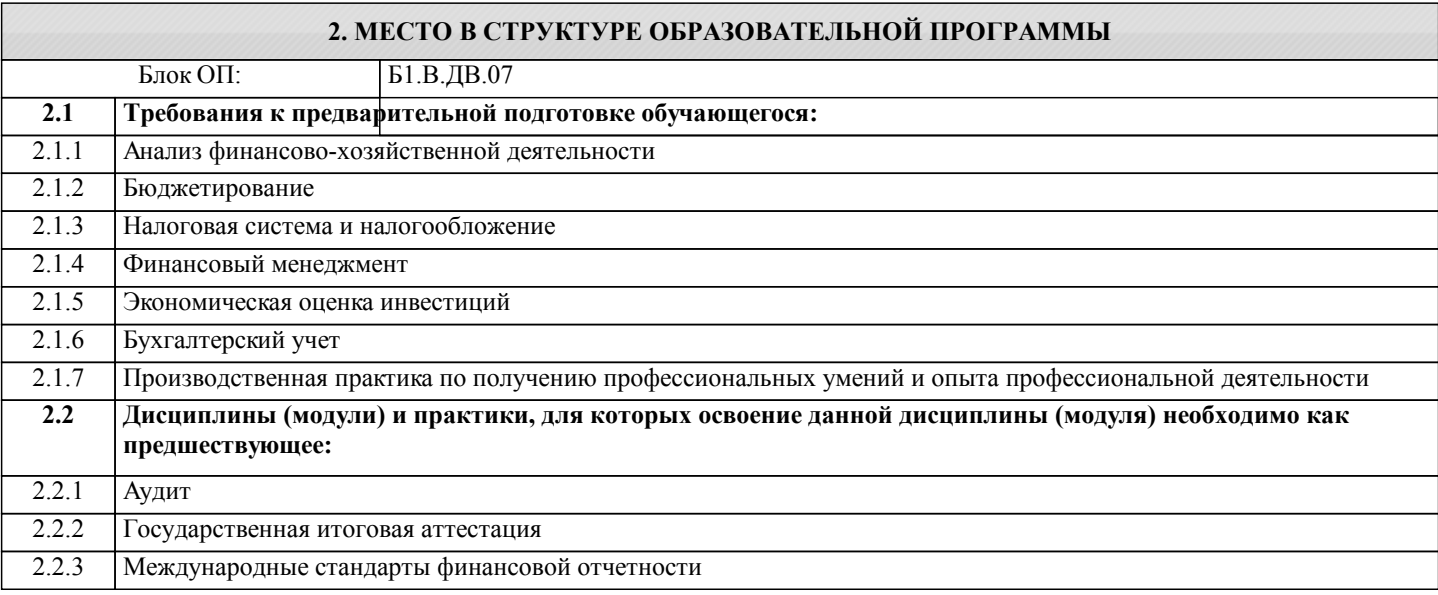

#### **3. РЕЗУЛЬТАТЫ ОБУЧЕНИЯ ПО ДИСЦИПЛИНЕ, СООТНЕСЕННЫЕ С ФОРМИРУЕМЫМИ КОМПЕТЕНЦИЯМИ**

**ПК-5.2: способность формировать бухгалтерские проводки по учету источников и итогам инвентаризации и финансовых обязательств организации**

**Знать:**

ПК-5.2-З2 порядок проведения инвентаризации

ПК-5.2-З1 правила составления бухгалтерских проводок

**ПК-2.2: способность анализировать и интерпретировать финансовую, бухгалтерскую и иную информацию, содержащуюся в отчетности предприятий различных форм собственности, организаций, ведомств и т.д. и использовать полученные сведения для принятия управленческих решений**

**Знать:**

ПК-2.2-З3 технологию принятия управленческих решений

ПК-2.2-З1 содержание форм бухгалтерской отчетности предприятий различных форм собственности, организаций, ведомств и т.д.;

ПК-2.2-З2 методику проведения комплексного финансово-экономического анализа

**ПК-5.2: способность формировать бухгалтерские проводки по учету источников и итогам инвентаризации и финансовых обязательств организации**

**Уметь:**

ПК-5.2-У1 формировать бухгалтерские проводки по учету источников и итогам инвентаризации и финансовых обязательств организации

**ПК-2.2: способность анализировать и интерпретировать финансовую, бухгалтерскую и иную информацию, содержащуюся в отчетности предприятий различных форм собственности, организаций, ведомств и т.д. и использовать полученные сведения для принятия управленческих решений**

**Уметь:**

ПК-2.2-У1 анализировать исходные данные, необходимые для расчета экономических и социально-экономических

#### показателей

ПК-2.2-У3 принимать управленческие решения, основанные на результатах анализа финансовой, бухгалтерской и иной информации, содержащейся в отчетности предприятий различных форм собственности, организаций, ведомств и т.д. ПК-2.2-У2 интерпретировать финансовую, бухгалтерскую и иную информацию, содержащуюся в отчетности предприятий

различных форм собственности, организаций, ведомств и т.д

**ПК-5.2: способность формировать бухгалтерские проводки по учету источников и итогам инвентаризации и финансовых обязательств организации**

#### **Владеть:**

ПК-5.2-В1 методами контроля правильности составления бухгалтерских проводок

#### **ПК-2.2: способность анализировать и интерпретировать финансовую, бухгалтерскую и иную информацию, содержащуюся в отчетности предприятий различных форм собственности, организаций, ведомств и т.д. и использовать полученные сведения для принятия управленческих решений**

**Владеть:**

ПК-2.2-В1 методикой анализа финансовой, бухгалтерской и иной информации, содержащейся в отчетности предприятий различных форм собственности, организаций, ведомств и т.д.

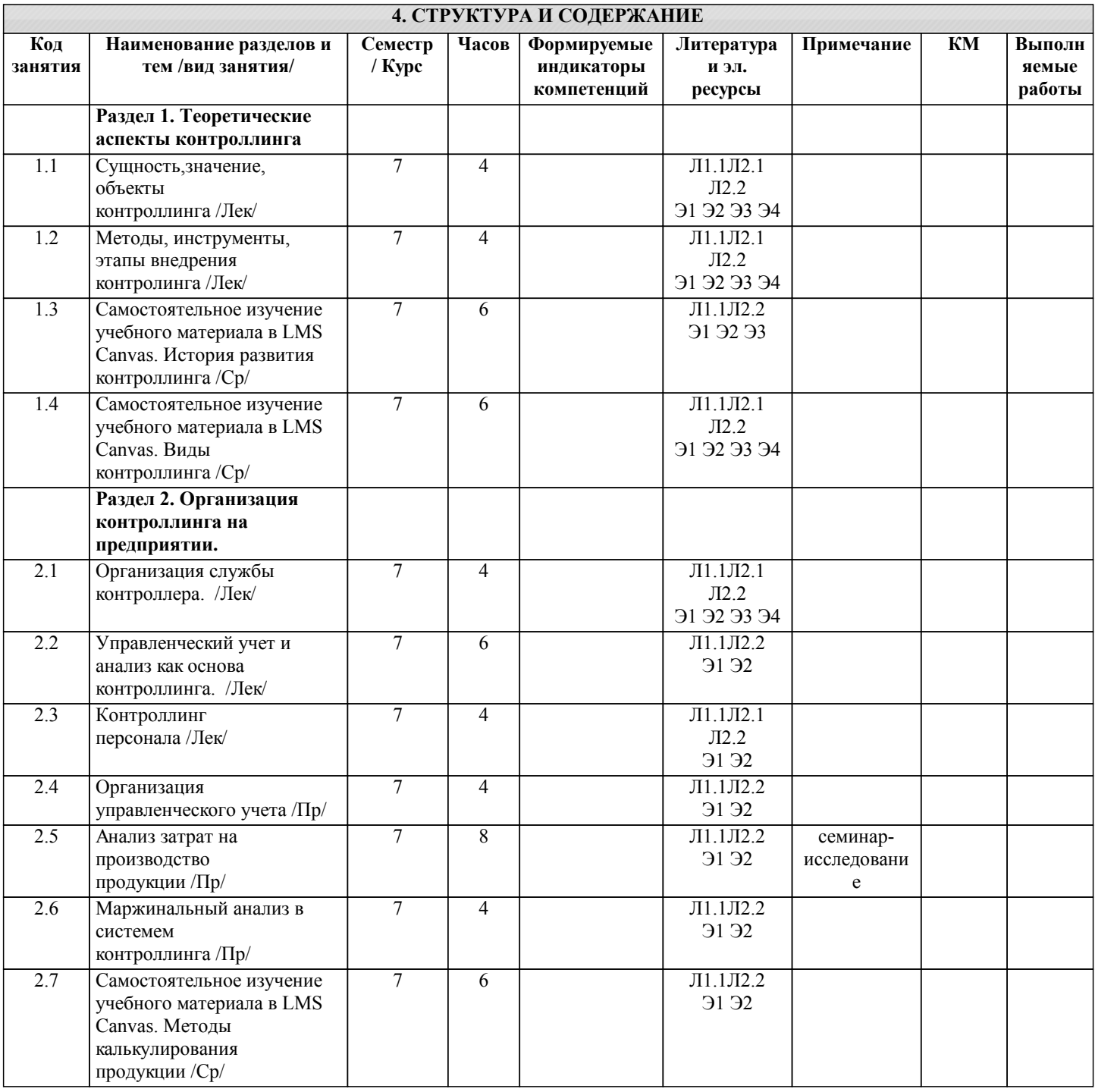

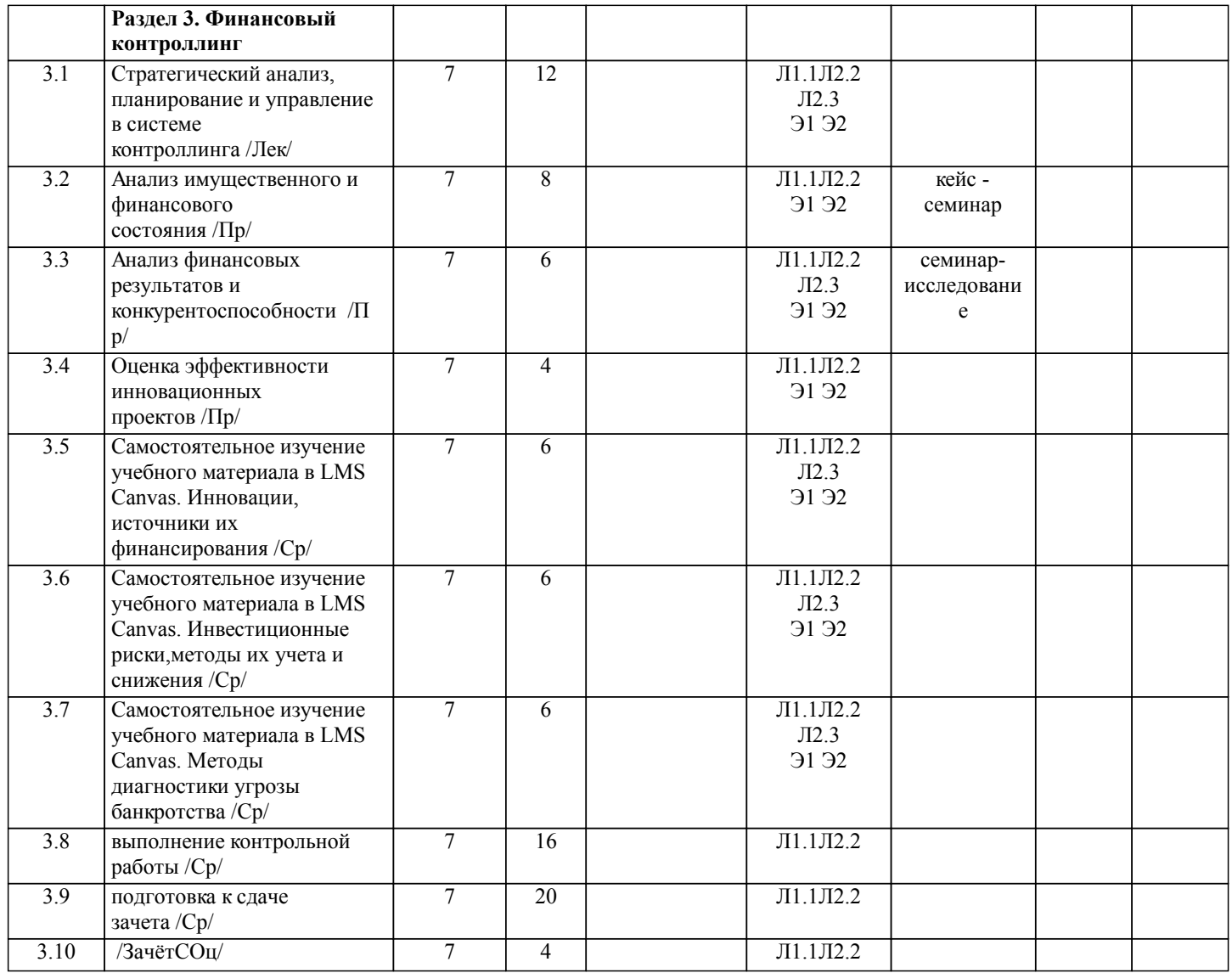

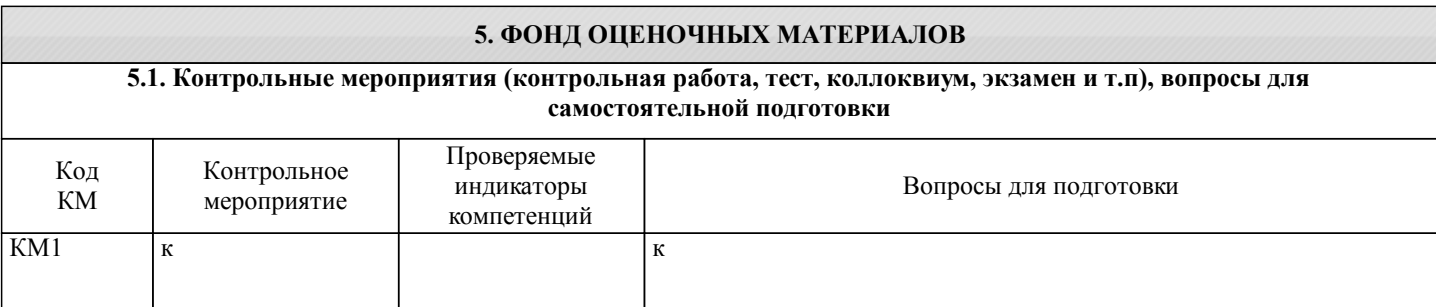

#### crp. 6

## 5.2. Перечень работ, выполняемых по дисциплине (модулю, практике, НИР) - эссе, рефераты, практические и расчетно-графические работы, курсовые работы, проекты и др. Вопросы для контрольной работы (ПК-2.2- У1, У2, В1; ПК-5.2. В1) 1. История развития контроллинга в России 2. Американская и немецкая модели котроллинга 3. Информационное обеспечение контроллинга 4. Управленческий учетв системе контроллинга 5. Оперативный контроллинг 6. Формирование центров ответственности 7. Стратегический контроллинг 8. Контроллинг внешней среды 9. Контролллинг обеспечения ресурсами 10. Контроллинг маркетинга и сбыта 11. Контроллинг производства 12. Контроллинг инвестиционных проектов 13. Контроллинг инновационных процессов 14. Контроллинг на малых предприятиях 15. Контроллинг персонала 16. Финансовый контроллинг 17. Контроллинг логистики 18. Смета затрат на производство продукции 19. Классификация затрат 20. Методы калькулирования себестоимости продукции 21. Методы анализа затрат 22. Методы диагностики банкротства Объем контрольной работы 10-15 стр. Основные структурные элементы: титульный лист, содержание, задание, основная часть, список использованных источников (5-10 за последние 5 лет) 5.3. Оценочные материалы, используемые для экзамена (описание билетов, тестов и т.п.) Экзамен не предусмотрен 5.4. Методика оценки освоения дисциплины (модуля, практики. НИР) Критерии оценки заданий, размещенных в LMS Canvas  $90 \leq$  Процент верных ответов  $\leq 100$  - отлично  $75 \leq$ Процент верных ответов < 90 - хорошо  $60 \leq$ Процент верных ответов < 75 – удовлетворительно Критерии оценки выполнения контрольной работы: Подготовленная и оформленная в соответствии с требованиями контрольная работа оценивается преподавателем по следующим критериям: - достижение поставленной цели и задач исследования (новизна и актуальность поставленных в работе проблем, правильность формулирования цели, определения задач исследования, правильность выбора методов решения задач и реализации цели; соответствие выводов решаемым задачам, поставленной цели, убедительность выводов); - уровень эрудированности автора по изученной теме (знание автором состояния изучаемой проблематики, цитирование источников, степень использования в работе результатов исследований): - личные заслуги автора (новые знания, которые получены помимо образовательной программы, новизна материала и рассмотренной проблемы, научное значение исследуемого вопроса); - культура письменного изложения материала (логичность подачи материала, грамотность автора) - культура оформления материалов работы (соответствие всем стандартным требованиям); - знания и умения на уровне требований данной дисциплины: знание фактического материала, усвоение общих понятий и идей; - степень обоснованности аргументов и обобщений (полнота, глубина, всесторонность раскрытия темы, корректность аргументации и системы доказательств, способность к обобщению); - качество и ценность полученных результатов (степень завершенности исследования, спорность или однозначность выводов); - использование литературных источников. Объективность оценки работы преподавателем заключается в определении ее положительных и отрицательных сторон, по совокупности которых он окончательно оценивает представленную работу. При положительном заключении работа оценивается по системе зачтено/не зачтено, о чем делается запись на титульном листе работы. При отрицательной рецензии работа возвращается на доработку с последующим представлением на повторную проверку с приложением замечаний, сделанных преподавателем.

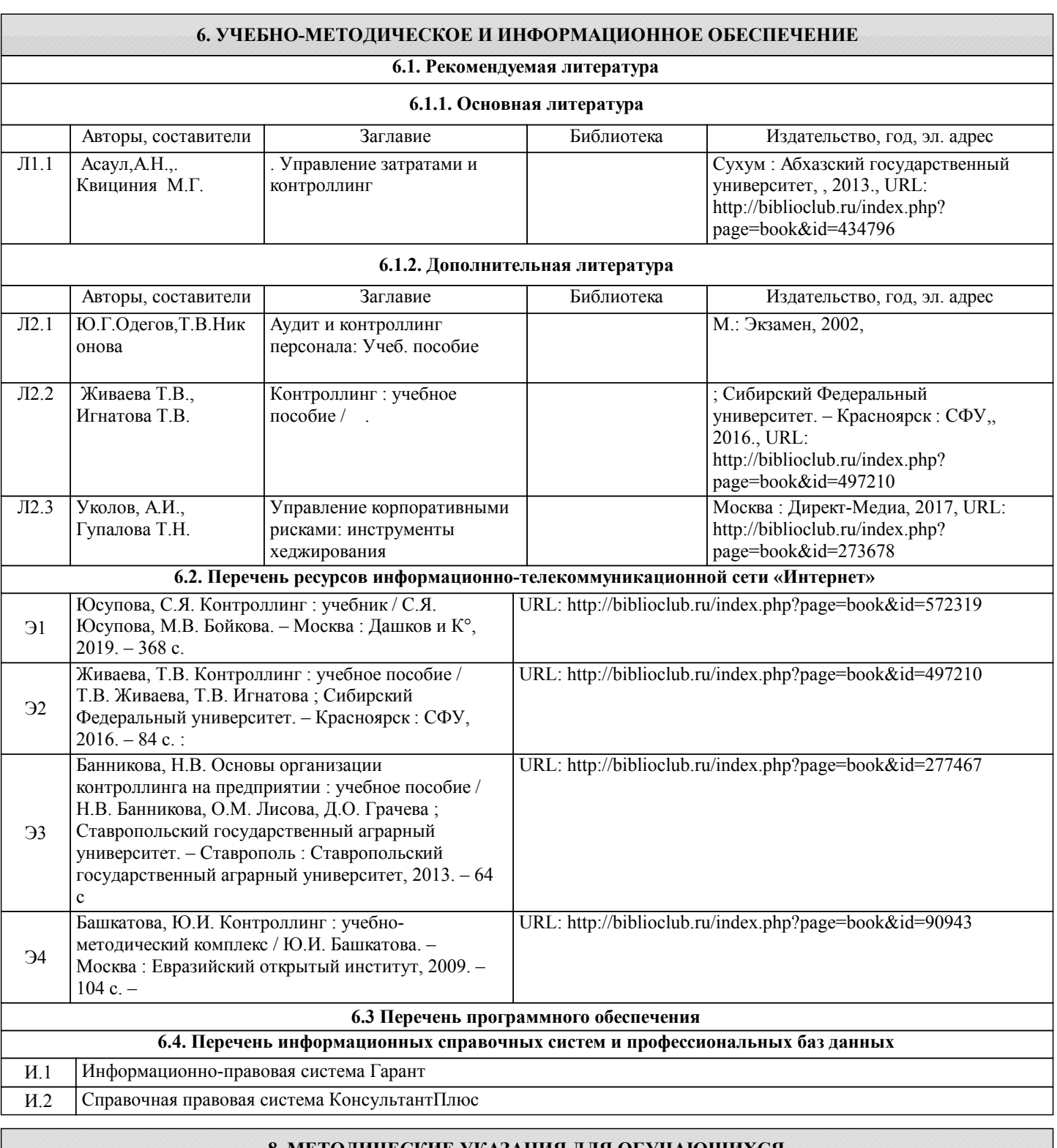

## **8. МЕТОДИЧЕСКИЕ УКАЗАНИЯ ДЛЯ ОБУЧАЮЩИХСЯ**

При освоении курса следует внимательно изучать основную и дополнительную литературу, анализировать рекомендованный материал, который может иметь разноотраслевой характер. Список рекомендуемых источников содержится в рабочей программе курса.

Ознакомиться с программой курса и получить задания к практическим занятиям, контрольной работе можно на кафедре ГиСЭН или на сайте http://www.nfmisis.net/.

Большое значение для успешного освоения дисциплины «Внутренний контроллинг» имеют практические занятия. В соответствии с учебным планом по курсу предусмотрено 14 часов практических занятий. Задания к ним разработаны в соответствии со стандартом.

Структура практического занятия предполагает осуществление следующих видов работ:

- заслушивание и обсуждение докладов;

- проведение тестов;

- составление тестов;

- разбор ситуаций;

- решение задач;

#### - контроль знаний.

Проведение практических занятий требует активного участия всей группы. К практическому занятию желательно формулировать вопросы, при изучении которых возникли трудности.

Учебный план предусматривает и выполнение контрольной работы по дисциплине. Подробные указания по выполнению контрольной работы содержатся в соответствующих методических указаниях. Они же содержат и примеры выполнения некоторых из них.

Завершает процесс изучения дисциплины «Внутренний контроллинг» зачет с оценкой. Для подготовки к нему следует ознакомиться со списком вопросов. В качестве основы для подготовки рекомендуется выбрать лекционный материал. Для подготовки к вопросам, которые не нашли своего отражения в лекциях по предмету и расширения кругозора по изученным вопросам надлежит воспользоваться рекомендуемой литературой.

Освоение дисциплины предполагает как проведение традиционных аудиторных занятий, так и работу в электронной информационно-образовательной среде НИТУ «МИСиС» (ЭИОС), частью которой непосредственно предназначенной для осуществления образовательного процесса является Электронный образовательный ресурс LMS Canvas. Он доступен по URL адресу https://lms.misis.ru/enroll/E8333T и позволяет использовать специальный контент и элементы электронного обучения и дистанционных образовательных технологий. LMS Canvas используется преимущественно для асинхронного взаимодействия между участниками образовательного процесса посредством сети «Интернет».

Чтобы эффективно использовать возможности LMS Canvas, а соответственно и успешно освоить дисциплину, нужно: 1) зарегистрироваться на курс. Для этого нужно перейти по ссылке … Логин и пароль совпадает с логином и паролем от личного кабинета НИТУ МИСиС;

2)в рубрике «В начало» ознакомиться с содержанием курса, вопросами для самостоятельной подготовки, условиями допуска к аттестации, формой промежуточной аттестации (зачет/экзамен), критериями оценивания и др.;

3)в рубрике «Модули», заходя в соответствующие разделы изучать учебные материалы, размещенные преподавателем. В т.ч. пользоваться литературой, рекомендованной преподавателем, переходя по ссылкам;

4)в рубрике «Библиотека» возможно подбирать для выполнения письменных работ (контрольные, домашние работы, курсовые работы/проекты) литературу, размещенную в ЭБС НИТУ «МИСиС;

5)в рубрике «Задания» нужно ознакомиться с содержанием задания к письменной работе, сроками сдачи, критериями оценки. В установленные сроки выполнить работу(ы), подгрузить здесь же для проверки. Удобно называть файл работы следующим образом (название предмета (сокращенно), группа, ФИО, дата актуализации (при повторном размещении)). Например, Экономика Иванов И.И. БМТ-19\_20.04.2020. Если работа содержит рисунки, формулы, то с целью сохранения форматирования ее нужно подгружать в pdf формате.

Работа, подгружаемая для проверки, должна:

- содержать все структурные элементы: титульный лист, введение, основную часть, заключение, список источников, приложения (при необходимости);

- быть оформлена в соответствии с требованиями.

Преподаватель в течение установленного срока (не более десяти дней) проверяет работу и размещает в комментариях к заданию рецензию. В ней он указывает как положительные стороны работы, так замечания. При наличии в рецензии замечаний и рекомендаций, нужно внести поправки в работу, подгрузить ее заново для повторной проверки. При этом важно следить за сроками, в течение которых должно быть выполнено задание. При нарушении сроков, указанных преподавателем возможность подгрузить работу остается, но система выводит сообщение о нарушении сроков. По окончании семестра подгрузить работу не получится;

6)в рубрике «Тесты» пройти тестовые задания, освоив соответствующий материал, размещенный в рубрике «Модули»; 7)в рубрике «Оценки» отслеживать свою успеваемость;

8)в рубрике «Объявления» читать объявления, размещаемые преподавателем, давать обратную связь;

9)в рубрике «Обсуждения» создавать обсуждения и участвовать в них (обсуждаются общие моменты, вызывающие вопросы у большинства группы). Данная рубрика также может быть использована для взаимной проверки; 10)проявлять регулярную активность на курсе.

Преимущественно для синхронного взаимодействия между участниками образовательного процесса посредством сети «Интернет» используется Microsoft Teams (MS Teams). Чтобы полноценно использовать его возможности нужно установить приложение MS Teams на персональный компьютер и телефон. Старостам нужно создать группу в MS Teams. Участие в группе позволяет:

- слушать лекции;

- работать на практических занятиях;

- быть на связи с преподавателем, задавая ему вопросы или отвечая на его вопросы в общем чате группы в рабочее время с 9.00 до 17.00;

- осуществлять совместную работу над документами (вкладка «Файлы).

При проведении занятий в дистанционном синхронном формате нужно всегда работать с включенной камерой. Исключение – если преподаватель попросит отключить камеры и микрофоны в связи с большими помехами. На аватарках должны быть исключительно деловые фото.

При проведении лекционно-практических занятий ведется запись. Это дает возможность просмотра занятия в случае невозможности присутствия на нем или при необходимости вновь обратится к материалу и заново его просмотреть.